# **SOFTWARE** NETERI READING **SOFTWARE**

MOST PRACTICAL AND ECONO-MICAL SOLUTION FOR MANUAL OR AUTOMATIC READING OF METER DATA AND LOAD PROFILES. A N A L Y Z E T H E V A L U E S I N G R I D, EXCEL OR GRAPHICAL FORMAT

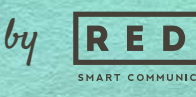

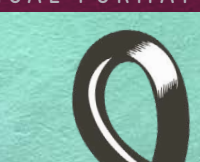

ZR software is a professional software which is dedicated to read, store, and analyze the data of electronic electricity meters that communicates in **DLMS/COSEM, IEC62056-21 (formerly known as IEC 1107), IEC870-5-102 and MODBUS** standards. It can also read **load profiles of Elster, EMH, Itron (formerly known as Actaris), Landis&Gyr, Pozyton, Iskra, Köhler, Makel and all IEC870-5-102 standard meters,** let user to store in database and analyze in different formats. The software is compatible with all communication devices from different vendors, so it is not limited to be used with a specific brand of device.

The software supports current operating systems; Win10, Win8, Win7 and also WinXP. It supports both 64Bit and 32Bit versions. The software comes in English, Turkish, Spanish and Polish Language options with easy implementation of different language options. ZR software is designed in modular format and available modules are.

- Settings Module
- Meter Registration Module
- Counter Values Module
- Load Profile Module
- Data Analysis Module
- Graph Analysis Module
- Formulas Module
- Custom Reports Module

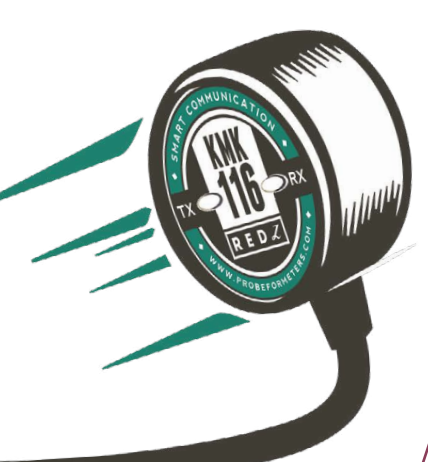

Savar Tarih 30.6.2016 00: 29.6.2016 23:0 29.6.2016 22:00 29.6.2016.21:0 29.6.2016.20:00 20 6 2016 19:00 39.6.2016.19-00 29.6.2016 17:00 29.6.2016.16:0

29.6.2016 15:0 29.6.2016 14:00 29.6.2016 13:00 29.6.2016 12:00

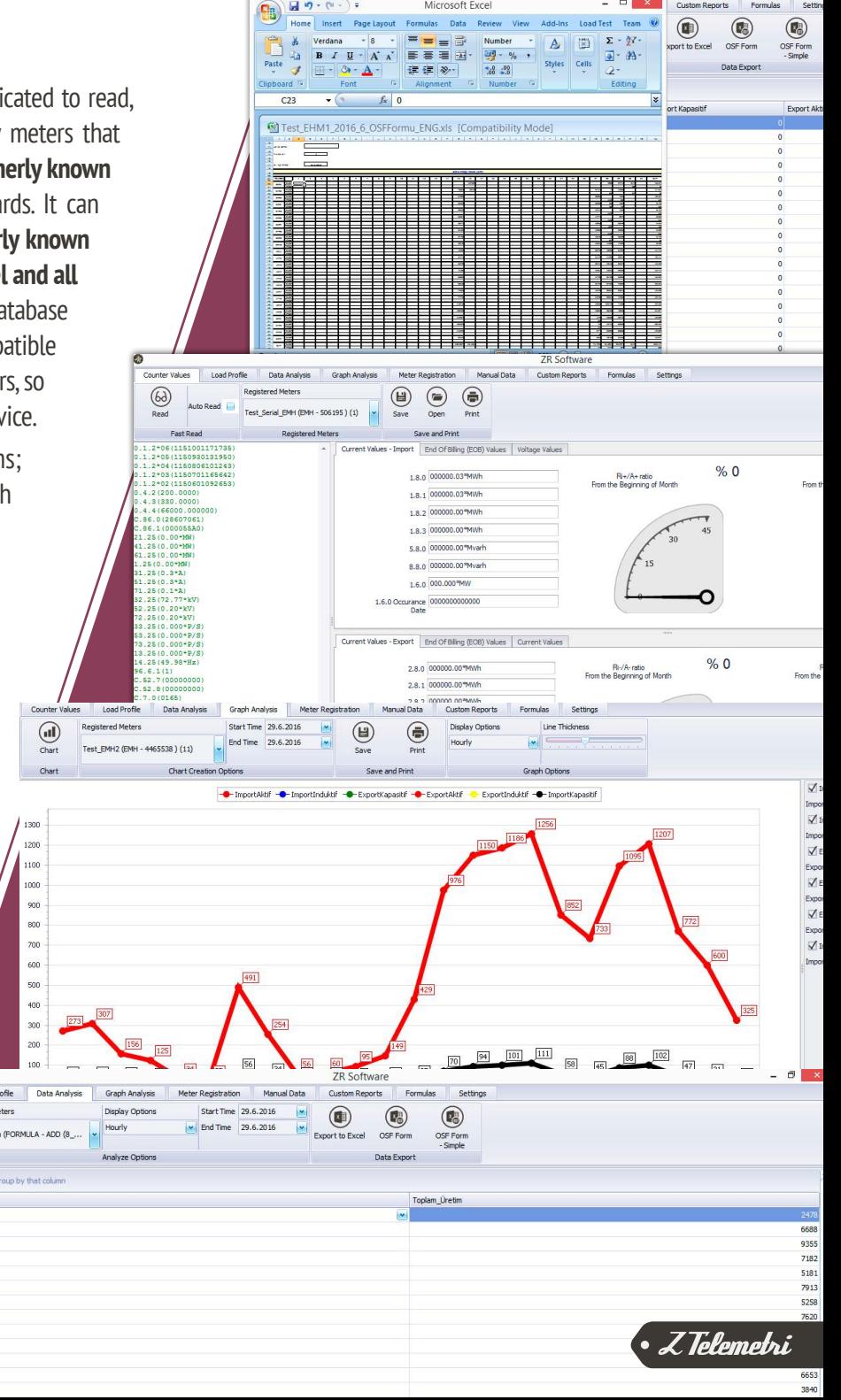

# MODULES

## 01. SETTINGS MODULE

The language selection, licensing of the ZR Software, software version information, Server-Client settings and ZR Cloud connection is implemented via this module.

# 02. METER REGISTRATION MODULE

Communication settings and the registration of meter type to the system can be realized via this module. You can perform the communication by Serial or TCP/IP based alternatives;

- Optical Probe
- RS232 port
- RS485 port
- VCOM (Virtual COM Port) that GPRS / EDGE / 3G modem is created via a network device such as GPRS Modem
- RS / ETH Serial Device Server
- RS / Fiber Optical Serial Device Server
- - BPL or PLC devices

#### 03. COUNTER VALUES MODULE

The instant meter values at the measuring point are read by this module. You can display the read meter values on graph or you can save them in text, PDF, Excel formats for later use. You can also report the values in custom output formats and save them as a PDF file.

#### 04. LOAD PROFILE MODULE

The instant meter values at the measuring point are read by this module. You can display the read meter values on graph or you can save them in text, PDF, Excel formats for later use. You can also report the values in custom output formats and save them as a PDF file.

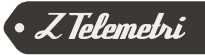

#### 05. DATA ANALYSIS MODULE

Load Profile values are stored in the system and can be reported hourly, daily, in periods of 30 minutes, 15 minutes or less for detailed reports. You can export those reported values to Excel or custom format or you can get PDF print of the reports. The reporting interval can easily be selected by user's own preference.

# 06. GRAPH ANALYSIS MODULE

Z Telemetri

You can use this module to create graphs using the Load Profile values you obtain, formulas you have created or information of your custom reports. The created graphs are displayed in preferred date range. Reporting can be hourly, daily, in periods of 30 minutes, 15 minutes or less. Also the arrays on the graph can be removed and you can zoom in any part of the graph.

#### 07. FORMULAS MODULE

You can use Formulas Module to create custom formulas using the saved meter load profile data. For instance you can summate the production values of several meters or you can subtract the consumption value from the production value at a substation and store the net production value at a different virtual measurement point. You can also perform the data analysis and graphical analysis of this newly created virtual measurement point.

### 08. CUSTOM REPORTS MODULE

You can use the Custom Reports module to create custom reports using virtual measurement points or Load Profile values of registered meters. This way the user can easily analyze any metering value in specific report format needed. In the same report, you can examine different measurement points side by side and you can add virtual points you have created at the Formulas Module just like adding values of different metering points to the columns of an Excel sheet.

Z Telemetri

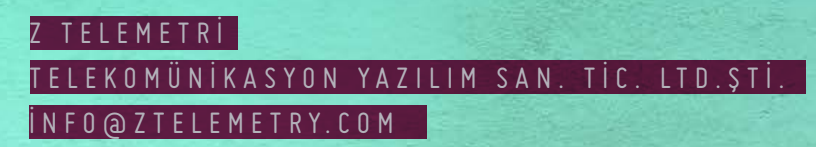